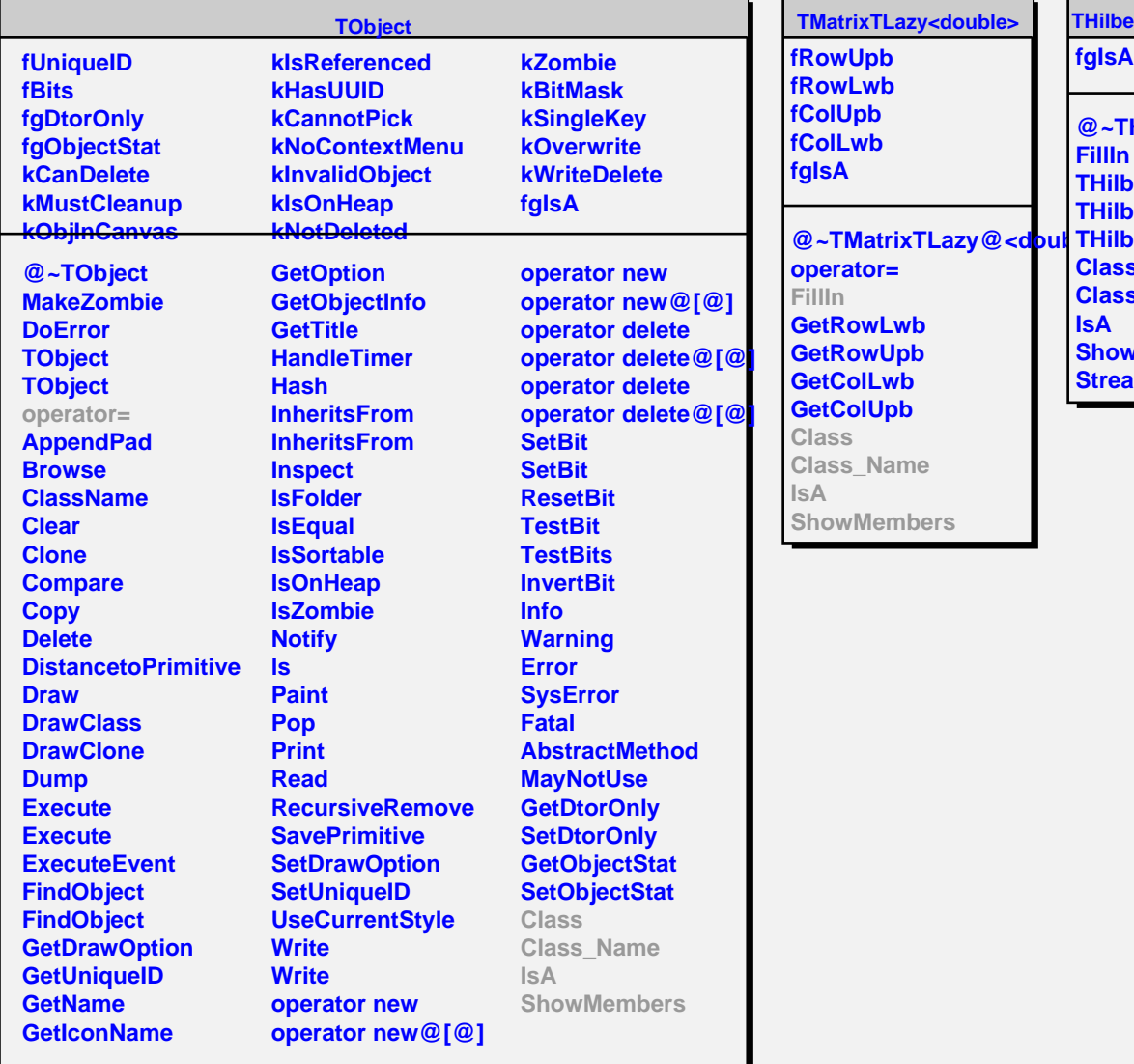

**Tazy<double> THilbertMatrixT<double>**

**fgIsA**

**@~THilbertMatrixT@<double@> FillIn THilbertMatrixT@<double@> THilbertMatrixT@<double@> THilbertMatrixT@<double@> Class Class\_Name IsA ShowMembers Streamer**